# Package 'BRBVS'

June 27, 2024

Title Variable Selection and Ranking in Copula Survival Models Affected by General Censoring Scheme

Version 0.2.1

Description Performs variable selection and ranking based on several measures for the class of copula survival model(s) in high dimensional domain.

The package is based on the class of copula survival model(s) implemented in the 'GJRM' package.

License GPL  $(>= 3)$ 

Depends  $R$  ( $>= 3.5$ )

**Imports** copent ( $>= 0.4$ ), ggplot2 ( $>= 3.4.3$ ), GJRM ( $>= 0.2-6.4$ ), mvtnorm  $(>= 1.2-4)$ , stats, utils

Encoding UTF-8

LazyData true

RoxygenNote 7.2.3

NeedsCompilation no

```
Author Danilo Petti [aut, cre, cph] (<https://orcid.org/0000-0003-1913-6891>),
     Marcella Niglio [aut] (<https://orcid.org/0000-0002-4220-4277>),
     Marialuisa Restaino [aut]
```
Maintainer Danilo Petti <d.petti@essex.ac.uk>

Repository CRAN

Date/Publication 2024-06-27 16:50:02 UTC

# **Contents**

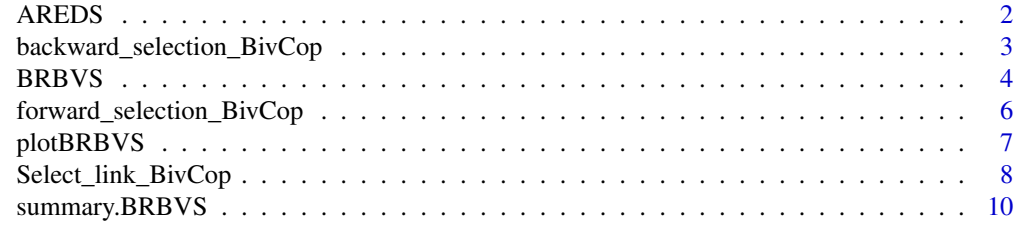

#### **Index** [12](#page-11-0)

<span id="page-1-0"></span>

#### Description

A real dataset of bivariate interval-censored data with 629 subjects and 4 non-genetic covariates and 1 genetic covariate. The dataset is selected from the Age-related Eye Disease Study (AREDS) (AREDS Group, 1999). Two events are the progression times (in years) to late-AMD in the left and right eyes.

#### Usage

AREDS

#### Format

## AREDS:

A data frame with 628 patients (rows) and 11 columns:

SevScale1E Severity scale associated with the right eye

SevScale2E Severity scale associated with the left eye

ENROLLAGE Age at baseline

rs2284665 SNP covariate highly associated with late-AMD progression (GG, GT, TT)

cens1 Recurrence censoring variable in the right eye

cens2 Recurrence censoring variable in the left eye

cens Overall survival censoring variable

- t11 Start of follow-up in days right eye
- t12 Time to recurrence or last follow-up in days right eye
- t21 Start of follow-up in days left eye
- t22 Time to recurrence or last follow-up in days left eye ...

#### Source

[https://www.ncbi.nlm.nih.gov/projects/gap/cgi-bin/study.cgi?study\\_id=phs000001.](https://www.ncbi.nlm.nih.gov/projects/gap/cgi-bin/study.cgi?study_id=phs000001.v3.p1) [v3.p1](https://www.ncbi.nlm.nih.gov/projects/gap/cgi-bin/study.cgi?study_id=phs000001.v3.p1)

<span id="page-2-0"></span>backward\_selection\_BivCop

*Backward Selection for Bivariate Copula Survival Models*

# Description

This function performs backward selection based on AIC or BIC measures for bivariate copula survival models. It iteratively removes variables from the model to minimize the specified measure, either AIC or BIC.

#### Usage

```
backward_selection_BivCop(
  data,
  lowerBt1 = "t11",lowerBt2 = "t21",upperBt1 = "t12",upperBt2 = "t22",
  copula = "N",margins = c("PH", "PH"),
 measure = "AIC",
 cens1,
  cens2
)
```
# Arguments

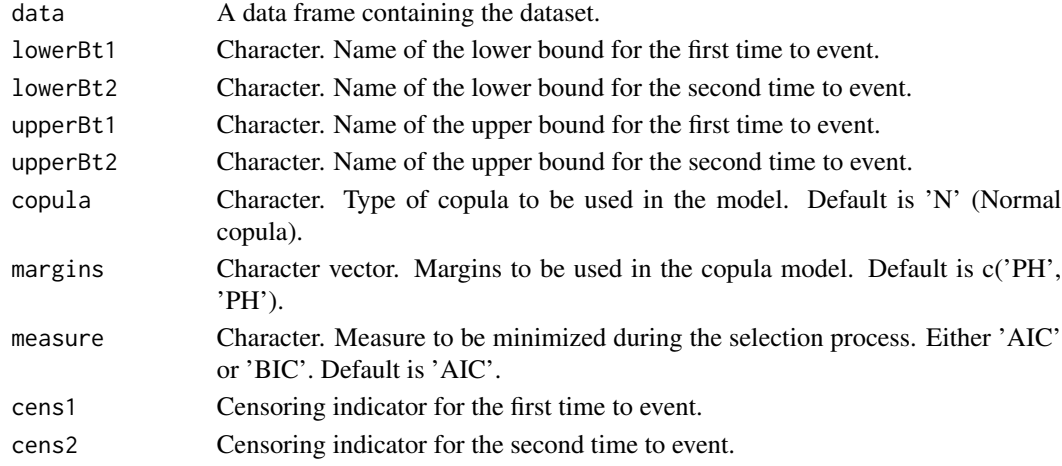

# Value

A list containing:

- Results: A data frame with the steps, models, and the corresponding AIC/BIC values.
- Equations: A list with the final model equations for the selected variables.

#### Examples

```
###############################################
# Example based on AREDS dataset
# This analysis serves solely as a
# demonstration of the function's capabilities.
###############################################
data(AREDS)
subsetAREDS <- AREDS[, c('t11', 't12', 't21', 't22', 'SevScale1E',
                         'SevScale2E', 'cens1', 'cens2', 'cens')]
results <- backward_selection_BivCop(data = subsetAREDS, lowerBt1 = 't11', lowerBt2 = 't21',
                                     upperBt1 = 't12', upperBt2 = 't22',
                                     copula = 'N', margins = c('PH', 'PH'),measure = 'AIC', cens1 = AREDS$cens1,
                                     cens2 = AREDS$cens2)
```
print(results)

BRBVS *Bivariate Rank-Based Variable Selection*

# Description

This function performs bivariate rank-based variable selection (BRBVS) based on copula survival copula models. It computes rankings for covariates and selects a specified number of variables according to the estimated probabilities. The function returns rankings and selected variables for different criteria.

#### Usage

BRBVS(y, x, kmax, copula, margins, m, tau, n.rep, metric)

# Arguments

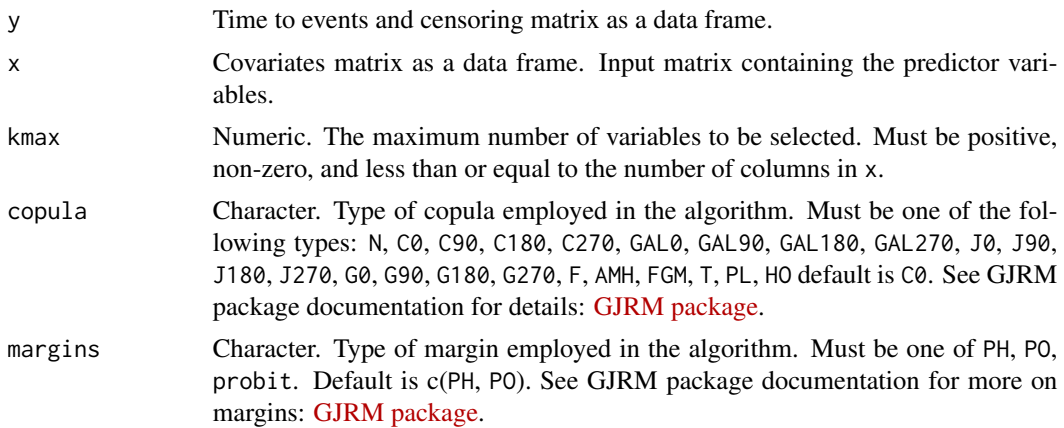

<span id="page-3-0"></span>

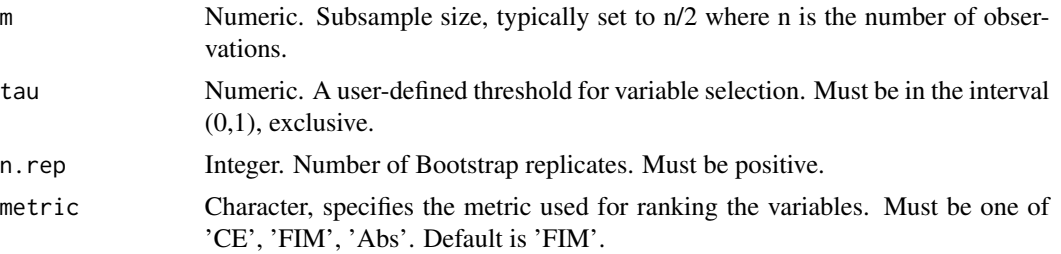

#### Value

A list containing the following components:

- mtx.act1E: Numeric vector of indices of the active variables selected based on the first survival function. Remaining positions (up to 'kmax') are filled with 0.
- score.r1E: Numeric vector of the ranked scores for variable selection based on the first survival function, with remaining positions (up to 'kmax'-1) filled with 0.
- freq.rel1E: Numeric vector of the relative frequencies of selected variables based on the first survival function (frequencies divided by 'n.rep').
- mtx.act2E: Numeric vector of indices of the active variables selected based on the second survival function. Remaining positions (up to 'kmax') are filled with 0.
- score.r2E: Numeric vector of the ranked scores for variable selection based on the second survival function, with remaining positions (up to 'kmax'-1) filled with 0.
- freq.rel2E: Numeric vector of the relative frequencies of selected variables based on the second survival function (frequencies divided by 'n.rep').
- metric: The metric used for ranking the variables.
- kmax: The maximum number of variables to be selected.
- copula: The type of copula employed in the algorithm.
- margins: The type of margins employed in the algorithm. . Namecondings: Table with name of covariates and encoding used in the output.

#### Examples

```
###############################################
# Example based on AREDS dataset
# This analysis serves solely as a
# demonstration of the function's capabilities.
###############################################
```

```
data(AREDS)
Y<- AREDS[,c('t11','t12', 't21', 't22', 'cens1', 'cens2', 'cens')]
X<- AREDS[,c(3, 9)]
# Including just 1 covariates as example
X$SevScale1E <- scale(as.numeric( X$SevScale1E))
X$SevScale2E <- scale(as.numeric(X$SevScale1E))
```

```
Bivrbvs<- BRBVS(y=Y, x=X, kmax=2,copula='C0',
```

```
margins=c('PO','PO'),
m=628 , # try to set m=628 (628 is the sample size)
tau=0.5,
n.rep=1, # number of bootstrap = 1
metric='FIM')
```
forward\_selection\_BivCop

*Forward Selection for Bivariate Copula Survival Models*

# Description

This function performs forward selection based on AIC or BIC measures for bivariate copula survival models. It iteratively adds variables to the model to minimize the specified measure, either AIC or BIC.

#### Usage

```
forward_selection_BivCop(
 data,
 lowerBt1 = "t11",lowerBt2 = "t21",upperBt1 = "t12",upperBt2 = "t22",
 copula = "N",margins = c("PH", "PH"),
 measure = "AIC",cens1,
 cens2
)
```
#### Arguments

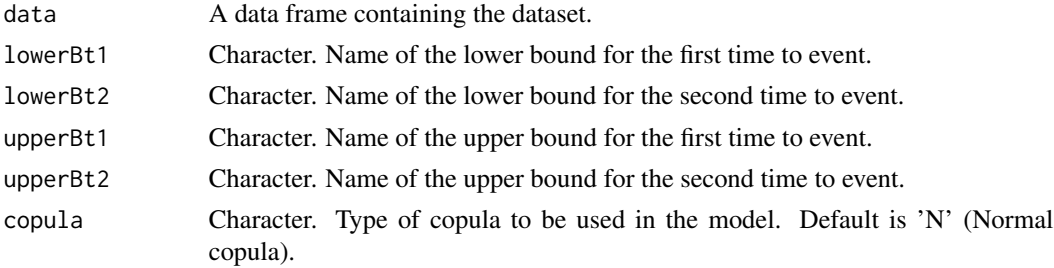

# <span id="page-6-0"></span>plotBRBVS 7

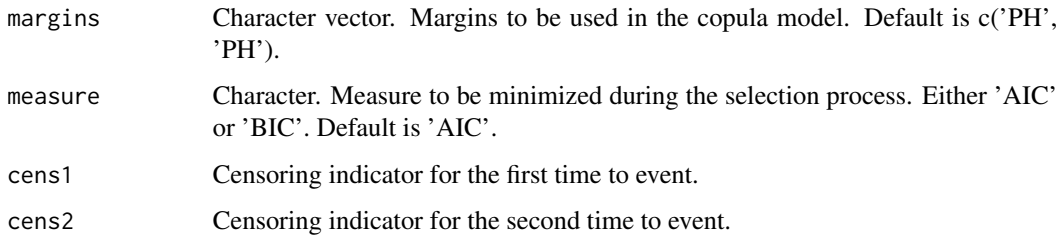

#### Value

A list containing:

- Results: A data frame with the steps, models, and the corresponding AIC/BIC values.
- Equations: A list with the final model equations for the selected variables.

# Examples

```
###############################################
# Example based on AREDS dataset
# This analysis serves solely as a
# demonstration of the function's capabilities.
###############################################
data(AREDS)
subsetAREDS <- AREDS[, c('t11', 't12', 't21', 't22', 'SevScale1E',
                         'SevScale2E', 'cens1', 'cens2', 'cens')]
results <- forward_selection_BivCop(data = subsetAREDS, lowerBt1 = 't11', lowerBt2 = 't21',
                                    upperBt1 = 't12', upperBt2 = 't22',copula = 'N', margins = c('PH', 'PH'),measure = 'AIC', cens1 = AREDS$cens1,
                                    cens2 = AREDS$cens2)
print(results)
```
plotBRBVS *Plot Results of BRBVS Algorithm*

# Description

This function takes an object containing the results of the BRBVS algorithm and plots the active features against their relative frequencies for the two time to events.

#### Usage

plotBRBVS(object, ...)

#### <span id="page-7-0"></span>**Arguments**

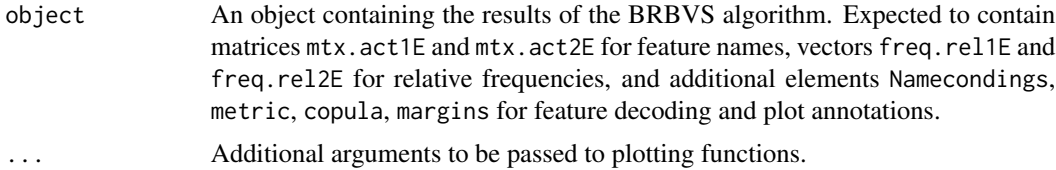

#### Value

A ggplot object representing the BRBVS algorithm results. Features are displayed on the x-axis and their relative frequencies on the y-axis. The plot is split into two facets for each survival.

#### Examples

```
############################
# Toy Example
############################
BRBVS_object <- list(
mtx.act1E = c("z2", "z1", "0", "0"),scores1E = c(20, 1, 1),freq. rel1E = c(1, 1, 1, 1),
mtx.act2E = c("z2", "z1", "0", "0"),scores2E = c(20, 1, 1),freq. rel2E = c(1, 1, 1, 1),metric = "FIM",
kmax = 4,
copula = "C0"margins = c("PO", "PO"),
tau = 0.5,
Namecondings = matrix(
c("z1", "z1", "z2", "z2", "z3", "z3", "z4", "z4", "z5", "z5", "z6", "z6"),
nrow = 6, ncol = 2, byrow = TRUE,
dimnames = list(NULL, c("Features", "Code"))
\mathcal{L}\mathcal{L}class(BRBVS_object) <- "BRBVS"
plotBRBVS(BRBVS_object)
```
Select\_link\_BivCop *Select Best Link Function for Bivariate Copula Survival Models*

#### Description

Selects the best link function for bivariate copula survival models based on AIC or BIC measures. It evaluates different margins (link functions) for the survival models and selects the one with the lowest AIC or BIC.

# Usage

```
Select_link_BivCop(
  data,
 cens1,
 cens2,
  lowerBt1 = "t11",lowerBt2 = "t21",upperBt1 = "t12",upperBt2 = "t22",
 measure = "AIC",eta1 = NULL,eta2 = NULL,input_equation = FALSE
)
```
# Arguments

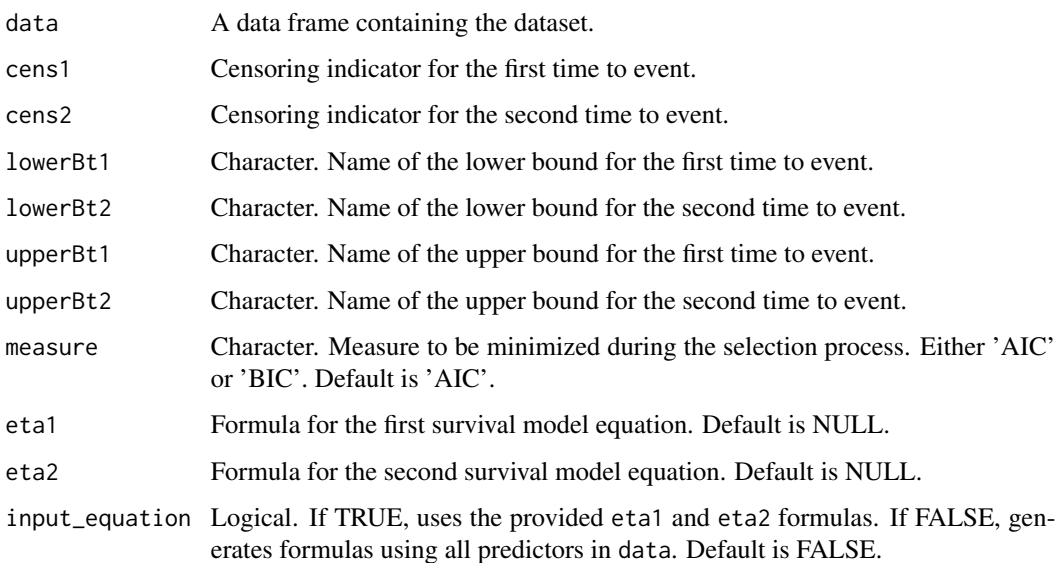

# Value

A list containing:

- best\_margin\_S1: The best margin (link function) for the first survival model.
- measure: The AIC or BIC value for the best margin of the first survival model.
- model\_S1: The fitted model for the first survival model with the best margin.
- best\_margin\_S2: The best margin (link function) for the second survival model.
- measure\_S2: The AIC or BIC value for the best margin of the second survival model.
- model\_S2: The fitted model for the second survival model with the best margin.

#### Examples

```
###############################################
# Example based on AREDS dataset
# This analysis serves solely as a
# demonstration of the function's capabilities.
###############################################
data(AREDS)
results <- Select_link_BivCop(data = AREDS, cens1 = AREDS$cens1,
                              lowerBt1 = 't11', lowerBt2 = 't21',upperBt1 = 't12', upperBt2 = 't22',
                              cens2 = AREDS$cens2, measure = 'AIC')
print(results)
```
summary.BRBVS *Summary for BRBVS Object*

#### Description

Provides a concise overview of a Bivariate Variable Selection (BRBVS) object. It reports the maximum number of relevant covariates (kmax) across all sets, and details the relevant covariates for each survival function along with their frequency of selection.

#### Usage

```
## S3 method for class 'BRBVS'
summary(object, ...)
```
# Arguments

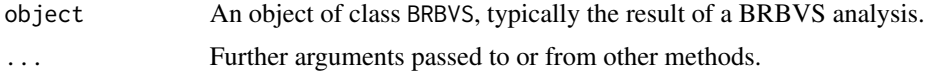

#### Value

This function does not return a value but prints the summary of the BRBVS object to the console. If the BRBVS object is invalid or incomplete, an error message is displayed and the function returns NULL.

# Examples

```
############################
# Toy Example
############################
BRBVS_object <- list(
mtx.act1E = c("z2", "z1", "0", "0"),
```
<span id="page-9-0"></span>

# summary.BRBVS 11

```
scores1E = c(20, 1, 1),freq. rel1E = c(1, 1, 1, 1),
mtx.act2E = c("z2", "z1", "0", "0"),
scores2E = c(20, 1, 1),freq.rel2E = c(1, 1, 1, 1),
metric = "FIM",
kmax = 4,
copula = "C0",margins = c("P0", "P0"),tau = 0.5,
Namecondings = matrix(
c("z1", "z1", "z2", "z2", "z3", "z3", "z4", "z4", "z5", "z5", "z5", "z6", "z6");nrow = 6, ncol = 2, byrow = TRUE,
dimnames = list(NULL, c("Features", "Code"))
\mathcal{L}\mathcal{L}class(BRBVS_object) <- "BRBVS"
summary(BRBVS_object)
```
# <span id="page-11-0"></span>Index

∗ datasets AREDS, [2](#page-1-0)

AREDS, [2](#page-1-0)

backward\_selection\_BivCop, [3](#page-2-0) BRBVS, [4](#page-3-0)

forward\_selection\_BivCop, [6](#page-5-0)

plotBRBVS, [7](#page-6-0)

Select\_link\_BivCop, [8](#page-7-0) summary.BRBVS, [10](#page-9-0)